## **Foniatr - Task #316 jak mozno definovat polohy tlacitek**

18 May 2017 11:31 - Marek Frič

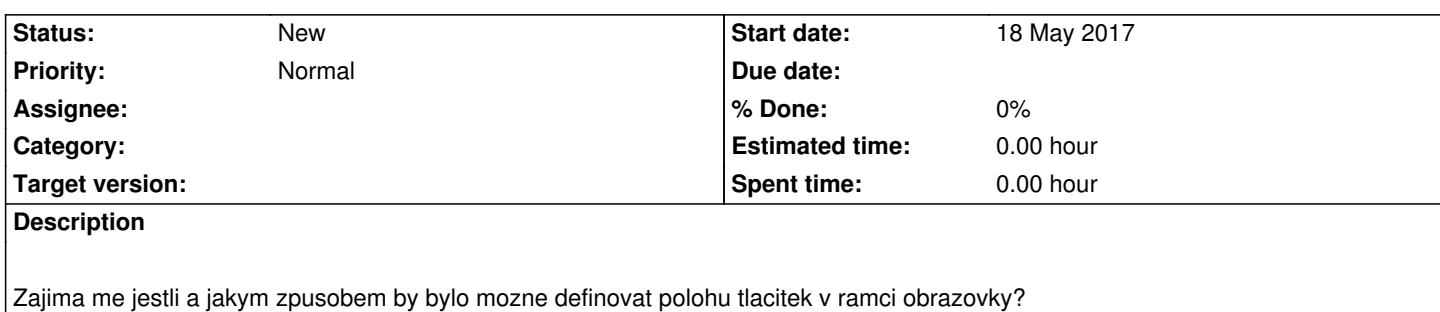

Konkretne pro pripad **screen per 1** (tedy opakujici se obrazovka pro seznam stimulu):

- pokud je na obrazovce vice zvukovych stimulu - chtel bych je mit mozost seradit i vedle sebe (neco jako float left) a nejlepe je oznacovat na obrazovce cisly (1..N), aby byla moznost jejich identifikace pro hodnotitele. (zatim je jenom moznost ze jsou pod sebou (co zabira zbytecne misto a navic na vsech je napsano PLAY - neni mozne se odkazovat primo na cislo stimulu)

- v pripade 2 stimulu by to dedy moho vypadat podobne jako je definice pri screen per 2

- idealni by bylo mit moznost si zvolit jakm zpusobem maji byt prezentovány

Pokud existuje způsob jak razeni stimulovych tlacitek zadat tak aby sly bud vodorovne, nebo svisle za sebou - napis mi, pokud je fixne, ze jdou pod sebe - jaky by byl problem doporgramovat moznst volby (vedle sebe, od sebe) a doplnit cisla tlacitek?